## **Exercices sur l'empreinte carbone**

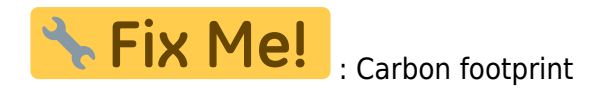

- · **[Empreinte carbone](https://en.wikipedia.org/wiki/fr:Empreinte_carbone)**
- **×**[Carbon footprint](https://en.wikipedia.org/wiki/Carbon_footprint)
- **X[Tonne of oil equivalent](https://en.wikipedia.org/wiki/Tonne_of_oil_equivalent)**
- **X[Tonne of coal equivalent](https://en.wikipedia.org/wiki/Ton#Tonne_of_coal_equivalent)**
- <https://ecoscore.be/fr/home>
- <https://www.eecabusiness.govt.nz/>
- <https://www.carbonfootprint.com/calculator.aspx>
- <https://www.co2logic.com/en/services/co2-calculator>
- <https://www.epa.gov/energy/greenhouse-gas-equivalencies-calculator>
- **Emission de dioxyde de carbone**

Références académiques :

[Towards a universal carbon footprint standard: A case study of carbon management at](https://www.sciencedirect.com/science/article/pii/S0959652617303736) [universities](https://www.sciencedirect.com/science/article/pii/S0959652617303736) Oliver J. Robinson, Adam Tewkesbury, Simon Kemp, Ian D. Williams, Journal of Cleaner Production, Volume 172, 20 January 2018, Pages 4435-4455 DOI: 10.1016/j.jclepro.2017.02.147

## **Analyse d'une question posée sur Twitter**

- <https://twitter.com/DamienERNST1/status/1215939846654525441> : "The rise of Chinese nuclear power"
- Question : "Curieux de connaître les tonnes de co2 eq supplémentaires si cela avait été du charbon…"

m = [15.5, 15.9, 16.7, 19.5, 22, 25.3, 30, 38.6, 48.3, 56.1, 66.6]  $print(sum(m))$  # 354.5 # 44/12 → 3.6666666666666665 # 1.42  $*$  3.6666 → 5.2065719999999995  $print(5.2 * sum(m)) # 1843.4$  $print(5.2 * (sum(m) - 11*15.5)) # 956.800000000001$ 

## **Comparaison de trajets d'environ 1000 km**

Discuter des hypothèses

- voiture (par passager ou par trajet)
- train (TGV en France par exemple = énergie nucléaire pour l'électricité)
- avion (avion rempli à 100 %)

## **Torchage du gaz**

- <https://twitter.com/maxcordiez/status/1216028999949877248> → "En 2018, 144 milliards de mètres cube de gaz ont été torchés (brûlés en sortie de puits) dans le monde. Ce volume augmente du fait de la course à l'extraction du pétrole, dont le gaz associé est un coproduit pas toujours désiré."
	- o "144? Ca fait plus de 1,500 TWh de gaz soit 3 fois la conso annuelle de la France en 2018"
	- "Soit, si mes calculs approximatifs sont bons, a peu près 264 milliards de kilo de CO2 : (144E12/24)\*(12+2\*16)"

Questions ?

- utiliser la pression (101325 Pa \* 400 ppm) \* surface terrestre pour obtenir la masse de CO2
- $\bullet$  4 pi  $r^2$  =

From: <https://dvillers.umons.ac.be/wiki/> - **Didier Villers, UMONS - wiki**

Permanent link: **[https://dvillers.umons.ac.be/wiki/teaching:exos\\_empreinte\\_carbone](https://dvillers.umons.ac.be/wiki/teaching:exos_empreinte_carbone)**

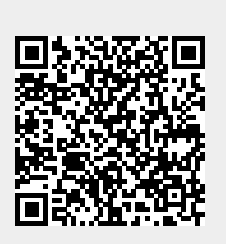

Last update: **2020/01/30 08:37**